# Laravel 超入門

 $\bullet\bullet\bullet$ 

滝澤正大 岡田州平

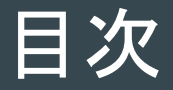

- 1.Webサイトについて
- 2.開発言語
- 3.フレームワークの導入
- 4.Laravelについて
- 5.MVCについて
- 6.Laravelの機能紹介
- 7.フロントエンドの実装について

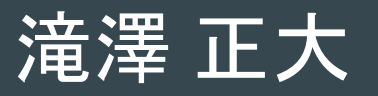

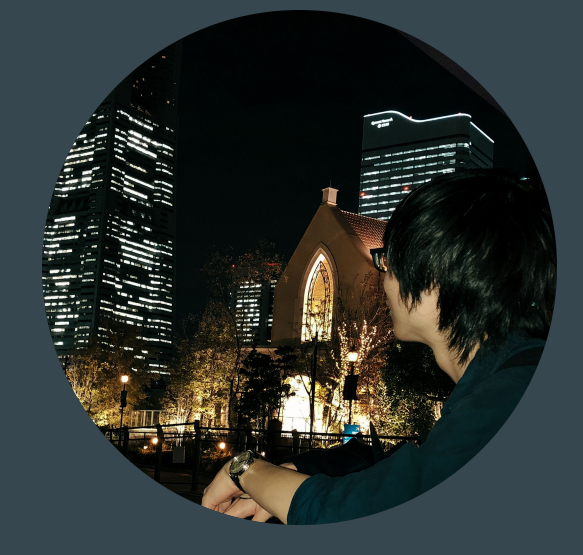

出身:群馬

年齢:23歳

iOS/Androidネイティブ開発 TensorFlow/SuperResolution

@Shota16787947

@ShotaTakizawa

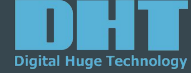

所属:デジタル・ヒュージ・テクノロジー

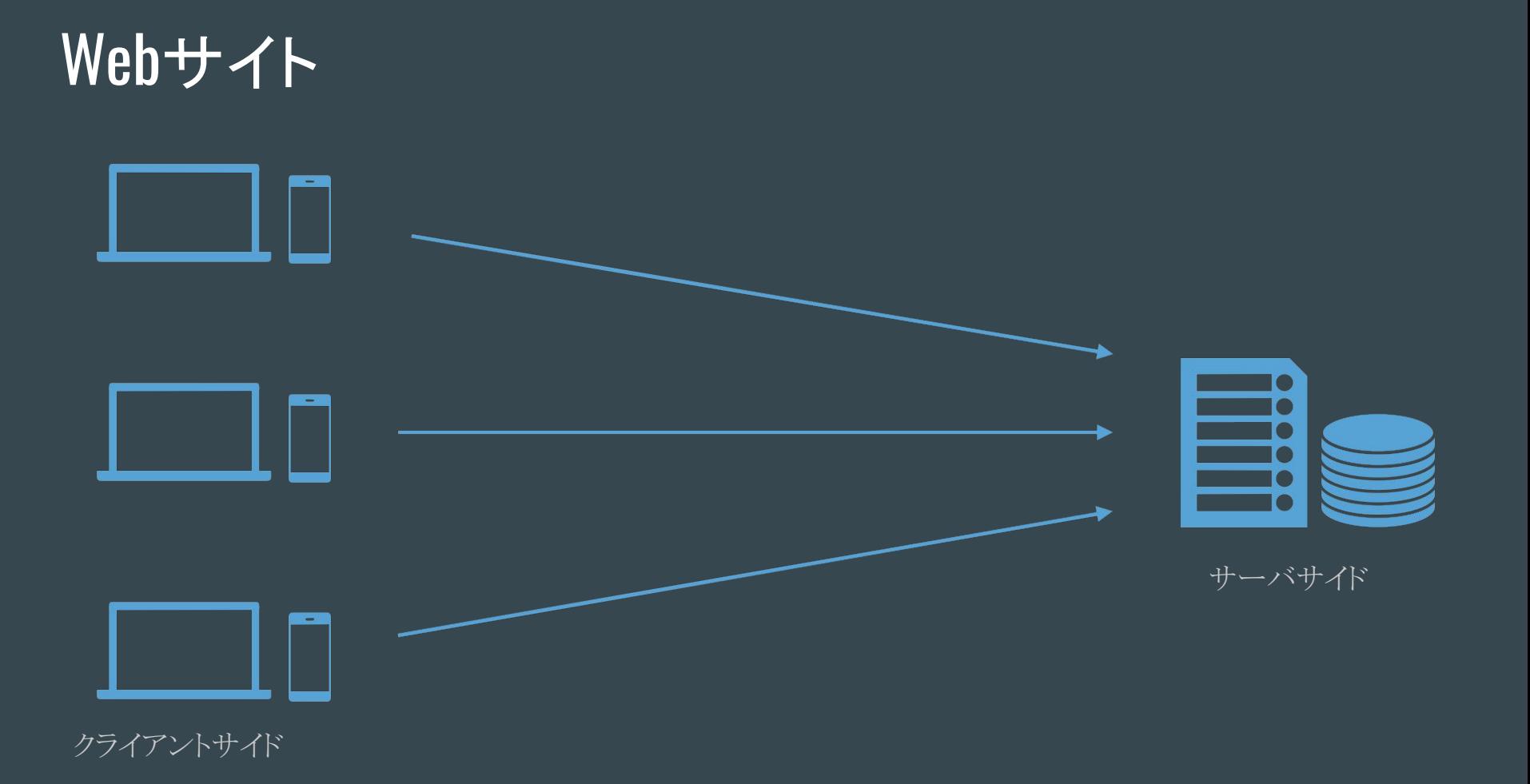

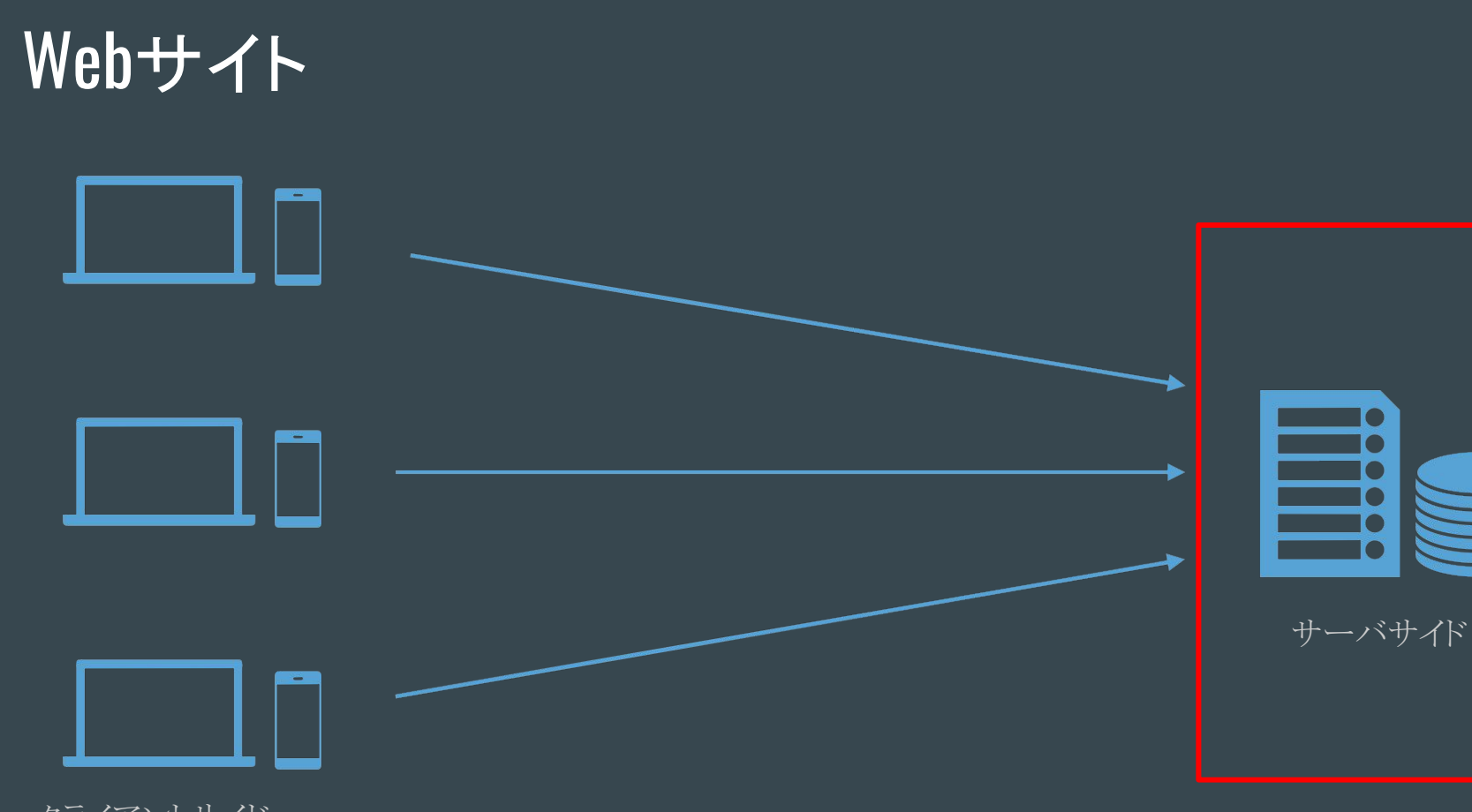

クライアントサイド

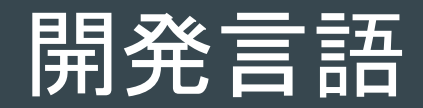

- PHP - Ruby - Python - Java Go

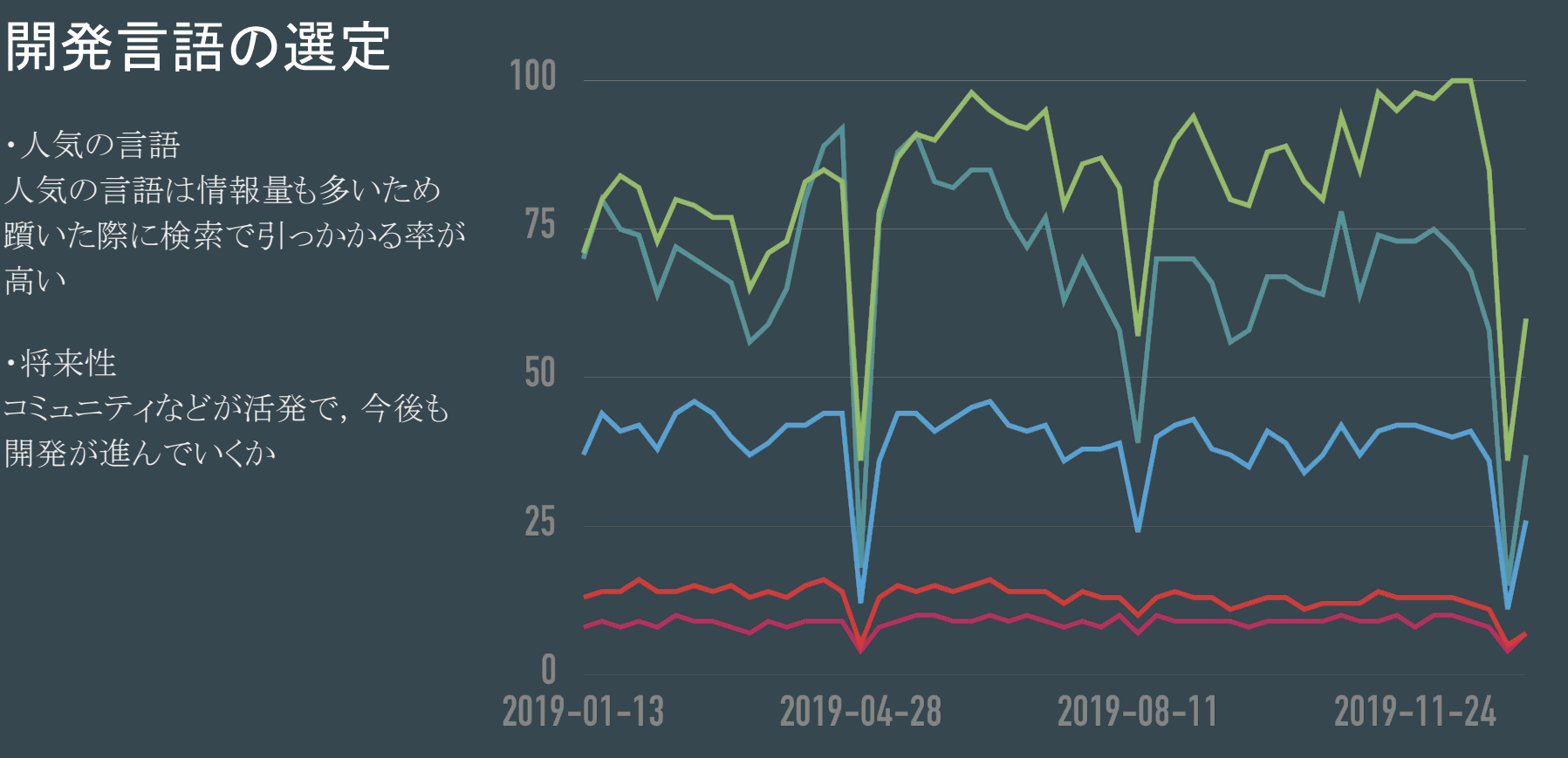

Google Trendsより

#### PHPとは

- ・動的なWebページ生成が可能
- ・Webアプリ・サービスを作ることに特化した言語 元は個人の動的Webを実現するためのCGIツールであった.
- ・FacebookやWikipediaもPHPで開発された
- ・WordPressの開発にも使われている プラグインの作成に使用する.

#### PHPコード

```
<html>
   <body>
      \langle p \rangle <?php
         $message = 'Hello World';
         print($message);
          ?>
      </p>
   </body>
$\mbox{{\sc {\small <}}}
```
## DBを使う

}

\$host = 'example.com'; \$dbname = 'example';  $\text{\$user} = \text{\^{'}xxx\math>$  $$pass = 'xxx';$ 

 $$db = new PDO("mysql:host={$host};dbname={$dbname}", $user, $pass);$ 

```
$q = $db ->query('SELECT xx FROM yy');
```

```
while ($row = $q$-Stetch()) {
  print("$row[zz]"); // データを表示
```
#### 開発でぶつかった問題

・マークアップと混ざってしまう 最終的なコードが汚くなってしまう.

・phpタグをたどるのが億劫 データを用意する部分なのか表示する部分なのかわからなくなる.

・バグが発生したときに, 該当箇所を探すのが大変 バグの原因が明確でも,どの部分に書いたか探すのが大変.

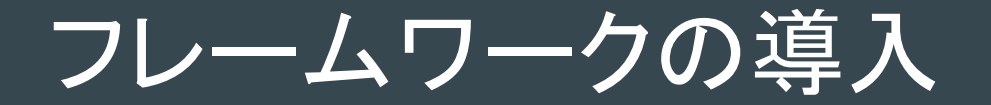

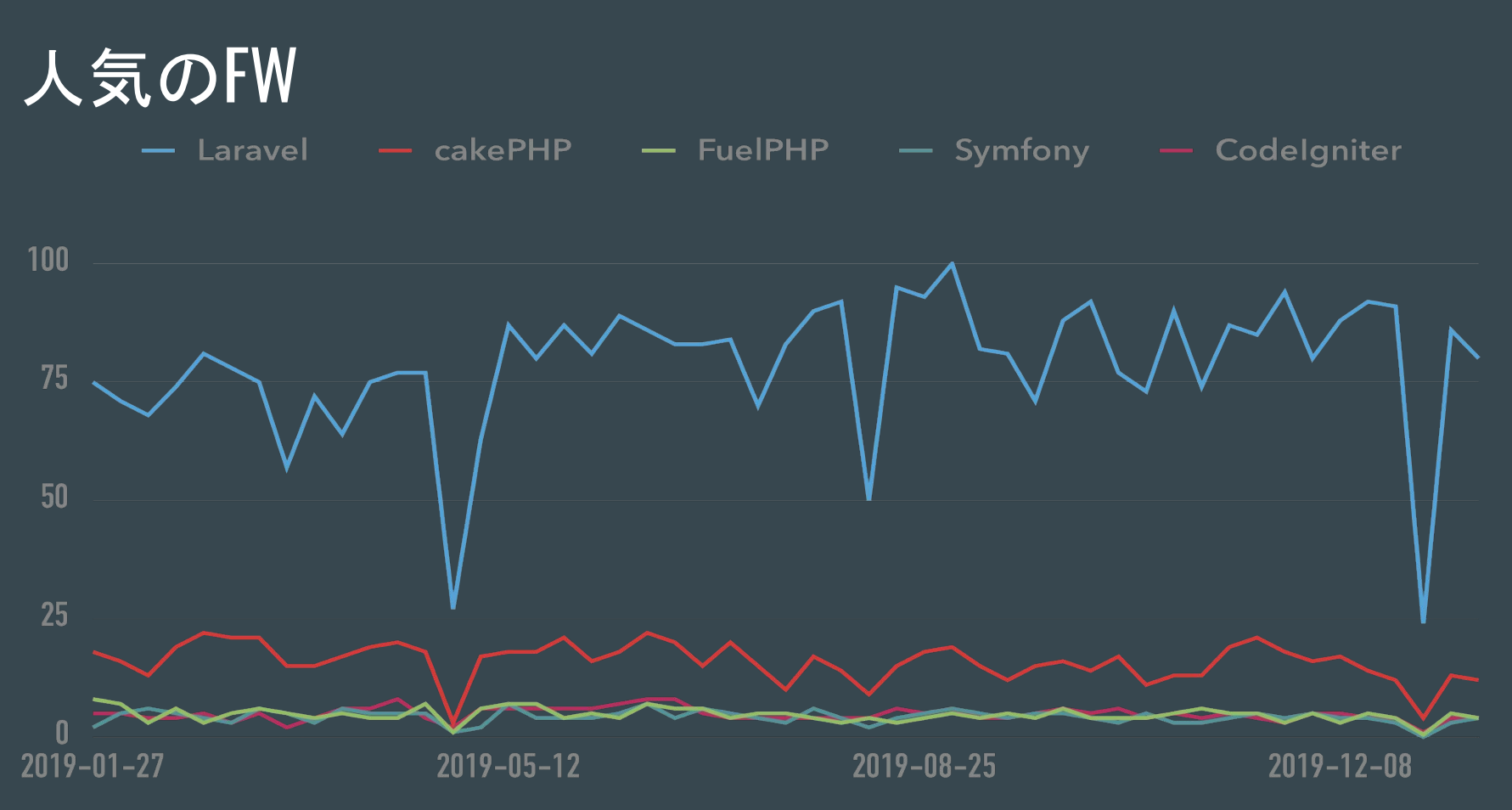

Google Trendsより

#### Laravelの特徴

・学習コストが低い

柔軟に記述できるため,雑な設計でも動いてしまうのは注意.

・公式ドキュメントの情報が読みやすい 公式の日本語情報があるのはありがたい.

・MVCアーキテクチャ 機能別に分けて書けるため,処理が追いやすい.

#### MVC

UIをもつアプリケーションのアーキテクチャ

Model: アプリケーションのデータの管理など

View: ユーザに表示する画面の生成など

Controller: ユーザの入力値をもとに,使用する ModelとViewを決定する

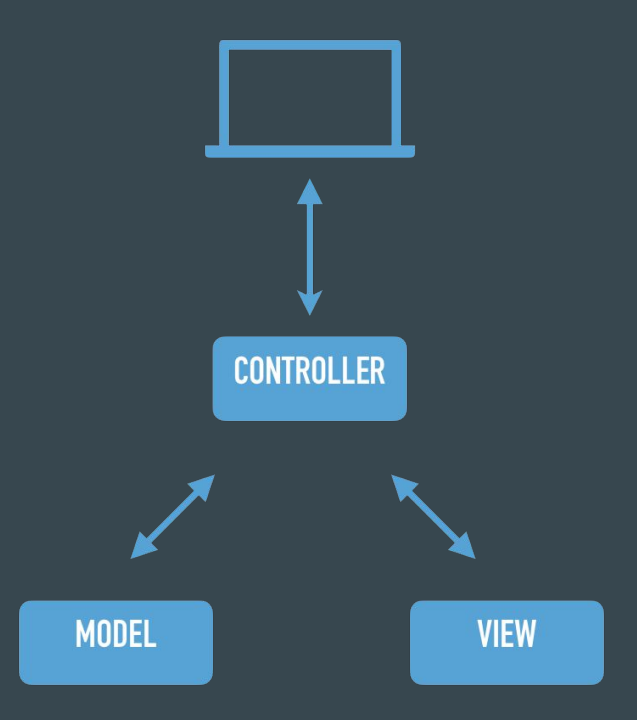

# Laravel

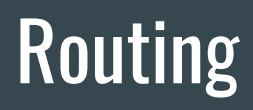

リクエストされたURLとControllerをつなぐ

```
// http://アドレス/foo で呼び出される
Route::get('foo', function () 
{
   return 'Hello World';
});
```
// コントローラの呼び出し Route::get('foo', 'FooController@index');

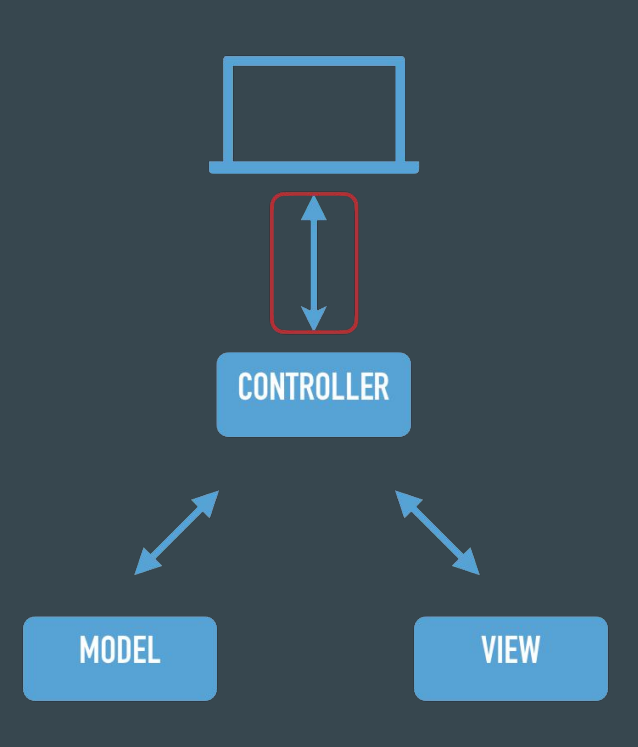

# **Controller**

 } }

ModelとViewを用いて表示画面を生成する

class ExampleController extensds Controller { public function index(Request \$request) { // モデル(データ)の用意 \$model = ExampleModel:all()

 // モデルをもとにビューを作成 \$view = view('example', ['model'=>\$model]);

// 作成したビューをレスポンスとして返す return \$view;

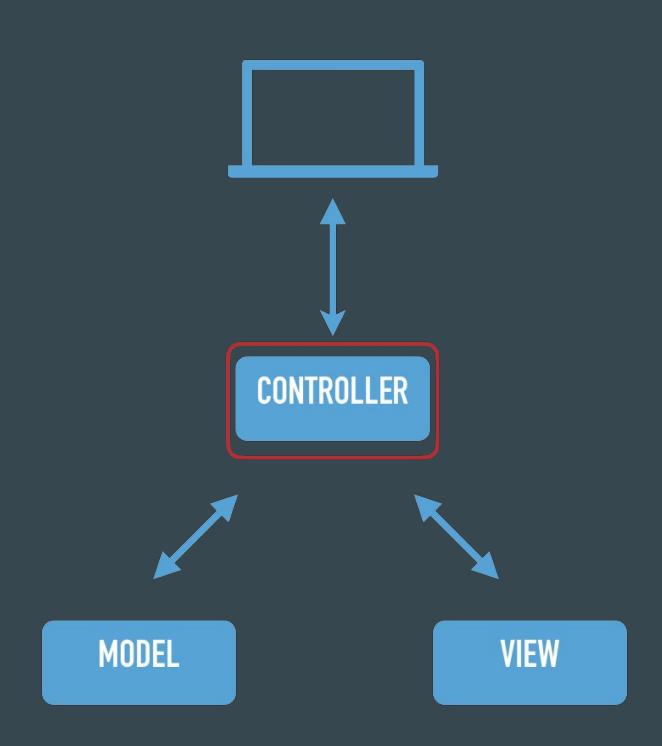

### **View**

#### Bladeというテンプレートエンジンを使用 テンプレートとデータを合わせたものを出力する

<html> <body> <table> {{-- 渡されたデータの表示 --}} @foreach (\$items as item)  $<$ tr $>$  <td>{{ \$item->name }} </td> <td>{{ \$item->email }} </td>  $\langle$ tr> @endforeach </table> </body> </html>

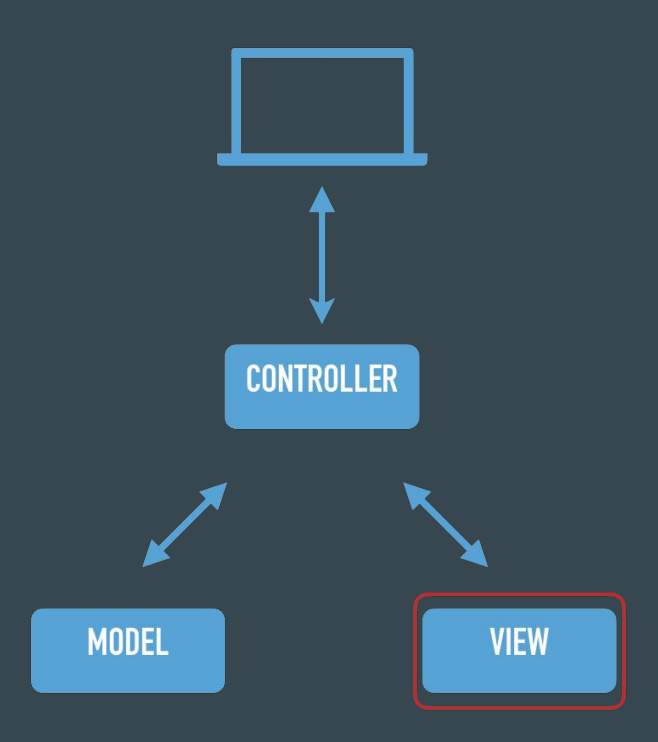

### Model

主にデータベースとの連携を行う. LaravelにはEloquentというORMが実装されている

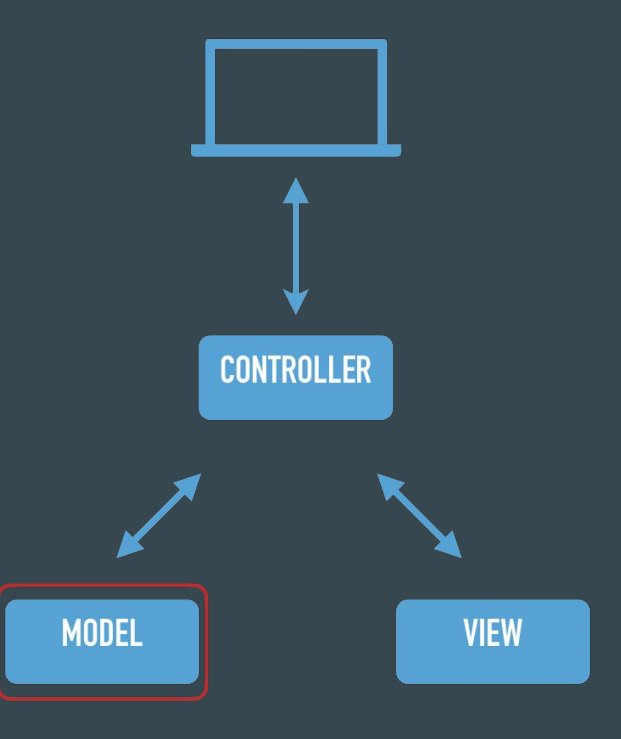

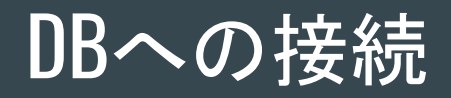

DB\_CONNECTION=pgsql DB\_HOST=example.com DB\_PORT=5432 DB\_DATABASE=xxx DB\_USERNAME=xxx DB\_PASSWORD=xxx

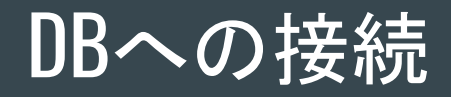

# 空のデータを用意 \$data = new Example;

# データを設定  $\delta$ data->name = 'xxx';

# DBにインサート \$data->save();

### Laravel

#### ドキュメント章別ページ 前章 リリースノート アップグレードガイド 貢献ガイド APIドキュメント ディレクトリ構造 進備 インストール 設定 Homestead Valet デプロイ ライフサイクル 構成の概念 サービスコンテナ サービスプロバイダ ファサード 契約 ルーティング ミドルウェア CSRF保護 コントローラ 基礎 リクエスト レスポンス  $z -$ URL生成 バリデーション ログ セッション エラー処理 Bladeテンプレート フロントエンド 多言語化 スカフォールド アセットコンパイル セキュリティ 認証 API認証 認可 メール確認 暗号化 パスワードリセット ハッシュ ブロードキャスト より深く知る Artisanコンソール キャッシュ コレクション イベント ファイルストレージ ヘルパ メール 通知 パッケージ開発 キュー タスクスケジュール データベース クエリビルダ データベースの準備 ペジネーション マイグレーション シーディング Redis Eloquent ORM Eloquentの準備 リレーション コレクション ミューテタ APIリソース シリアライズ テスト テストの準備 HTTPテスト コンソールテスト ブラウザテスト データベース モック 公式パッケージ Cashier **Dusk** Envoy Horizon Passport Scout Socialite Telescope 言語 ファイル auth.php pagination.php passwords.php validation.php

https://readouble.comより

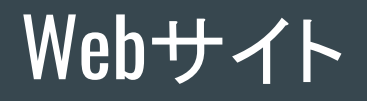

#### Laravel × PostgreSQLで作成

メモリ 1GBのサーバでも(今の所) 快適に動作

作って満足して記事が書けていない

https://qwet.info

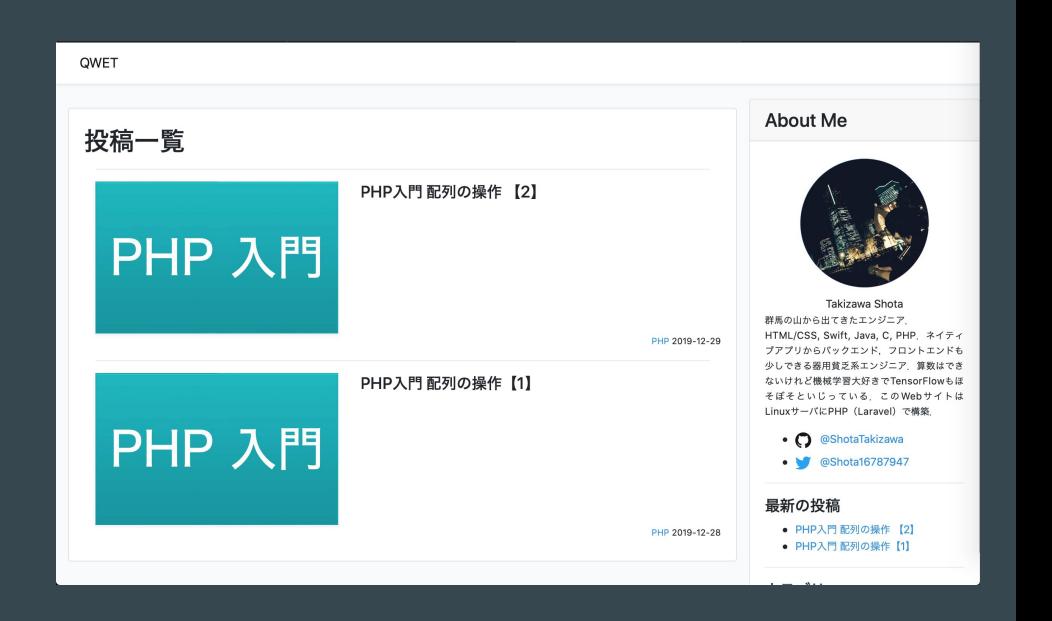

フロントエンド

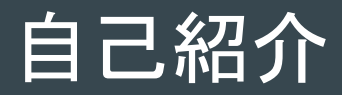

名前:岡田州平

経歴:2年間教育業界に携わる。 エンジニアとして半年経過

趣味:本を読むこと

直近の目標:一人で稼ぐ力を身につけること

所属:デジタル・ヒュージ・テクノロジー

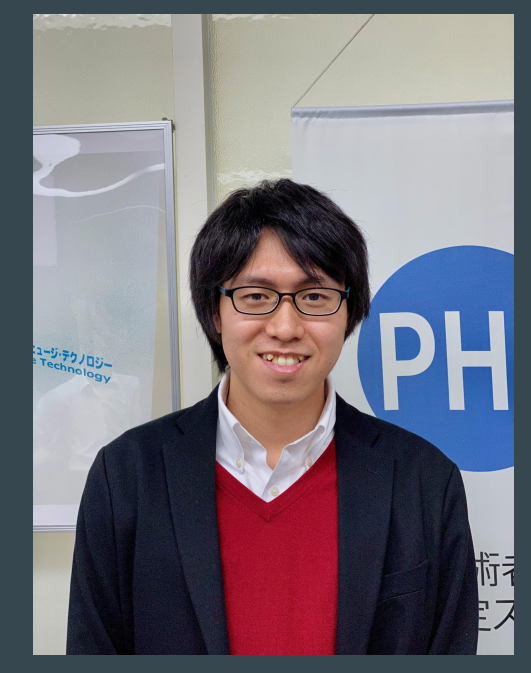

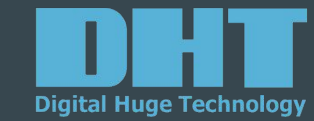

ブログ:<https://kusanagi.dht-jpn.co.jp/2020/01/okada-shuhei20200111/>

#### フロントエンド開発の複雑化

・1991年にWebが登場 CSSの装飾,静的なページが多い.

・1995年にJavaScript(JS)が開発される 動的なページが作成できるようになる. JSの実装に絡んだブラウザでセキュリティーホールが見つかる.

⇒ フロントエンドに求められるもの HTML, CSS, JSを使った見た目の補助

#### フロントエンド開発の複雑化

・2005年にAjax(Asynchronous Javascript + XML)の登場 JSを使って,非同期にサーバからXMLデータを取得.

・2009年にNode.jsの登場 サーバサイドJSの実行環境.

・2010年にJQueryの登場 JSのライブラリ.プラグイン機能が備えてあり,プラグインの開発も可能.

⇒ フロントエンドに求められるもの Ajaxをベースとした開発.

#### フロントエンドの複雑化

・フレームワークの登場 設計の構造化が考慮されるようになった.

・双方向バインディングの流行 データとViewを自動で更新してくれる。

・仮想DOMの流行 DOMの書き換え時に、変更部分のみ書き換えることにより高速化する.

⇒ フロントエンドに求められるもの アプリケーションのプレゼンテーション全般

### 仮想DOM

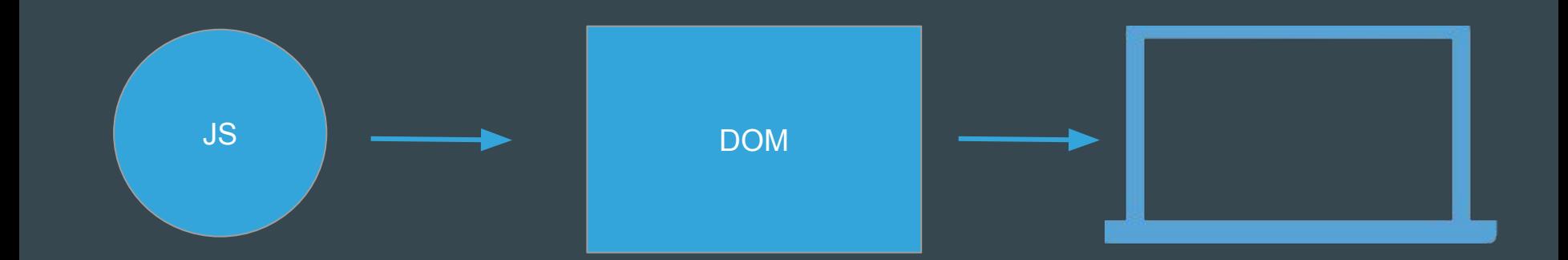

//idの取得 var h1 = document.getElementById("title") //取得したidに変更をくわえている h1.textContent = "タイトル変更"

//タイトルにidを追加  $\text{ch1 id} = \text{``title''} > \frac{1}{4}$ //Javascriptを反映後 <h1 id = "title">タイトル変更</h1>

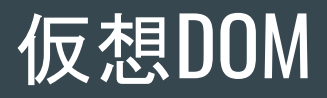

必要な部分のみDOMに反映させるから高㏿化する。

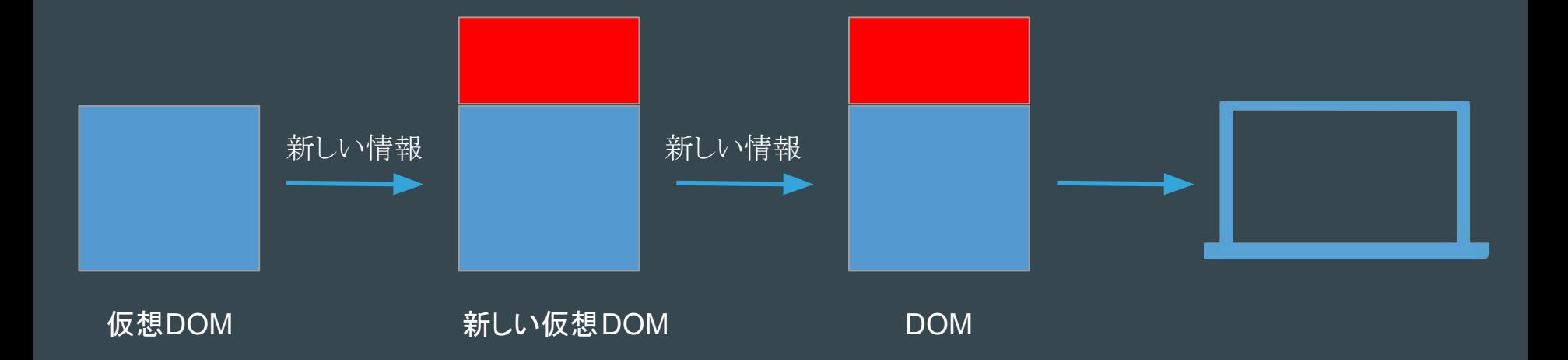

#### Vue.jsの特徴

- ・Javascriptのフレームワーク
	- →Webアプリケーションを簡単に作ることができる
- ・現在のWebアプリケーション開発の流行にのっている

→双方向バインディング

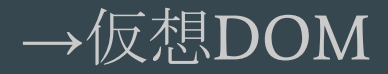

# Vue.jsのセットアップ

#### # laravel/uiをインストール

\$ composer require laravel/ui --dev

#### # Vueのセットアップ

\$ php artisan ui vue

# npm経由で開発環境の構築 \$ npm install && npm run dev

※ #: 説明 \$: 入力コマンド